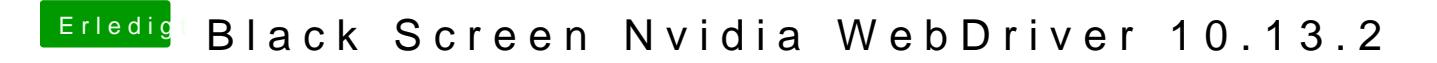

Beitrag von al6042 vom 10. Dezember 2017, 14:20

Und ich drücke derweilen die Daumen...